# Prüfung 4: Datenbanken– Lösungen

# Aufgabe 1: Pivot-Tabellen in Excel (6 Punkte)

Wir haben im Unterricht gelernt, wie mit Pivot-Tabellen in Excel Tabellen ausgewertet werden können. Erklären Sie einer Kollegin, die Pivot-Tabellen nicht kennt, wozu Pivot-Tabellen gut sind.

Denken Sie sich dazu ein eigenes, einfach verständliches Beispiel einer Daten-Tabelle aus (also eine Tabelle, die wir nicht im Unterricht verwendet haben). Erklären Sie Ihrer Kollegin anhand dieser Tabelle die Idee der Pivot-Tabelle. Machen Sie ein Beispiel einer möglichen Pivot-Tabelle, die für Ihre Daten-Tabelle interessant sein könnten. Fassen Sie sich dabei möglichst kurz:

# Aufgabe 2: Analyse einer Tabelle mit SQL (6 Punkte)

Wir betrachten in dieser Aufgabe eine Tabelle mit Kinderbüchern, die eine kleine Buchhandlung gleich um die Ecke im Sortiment hat.

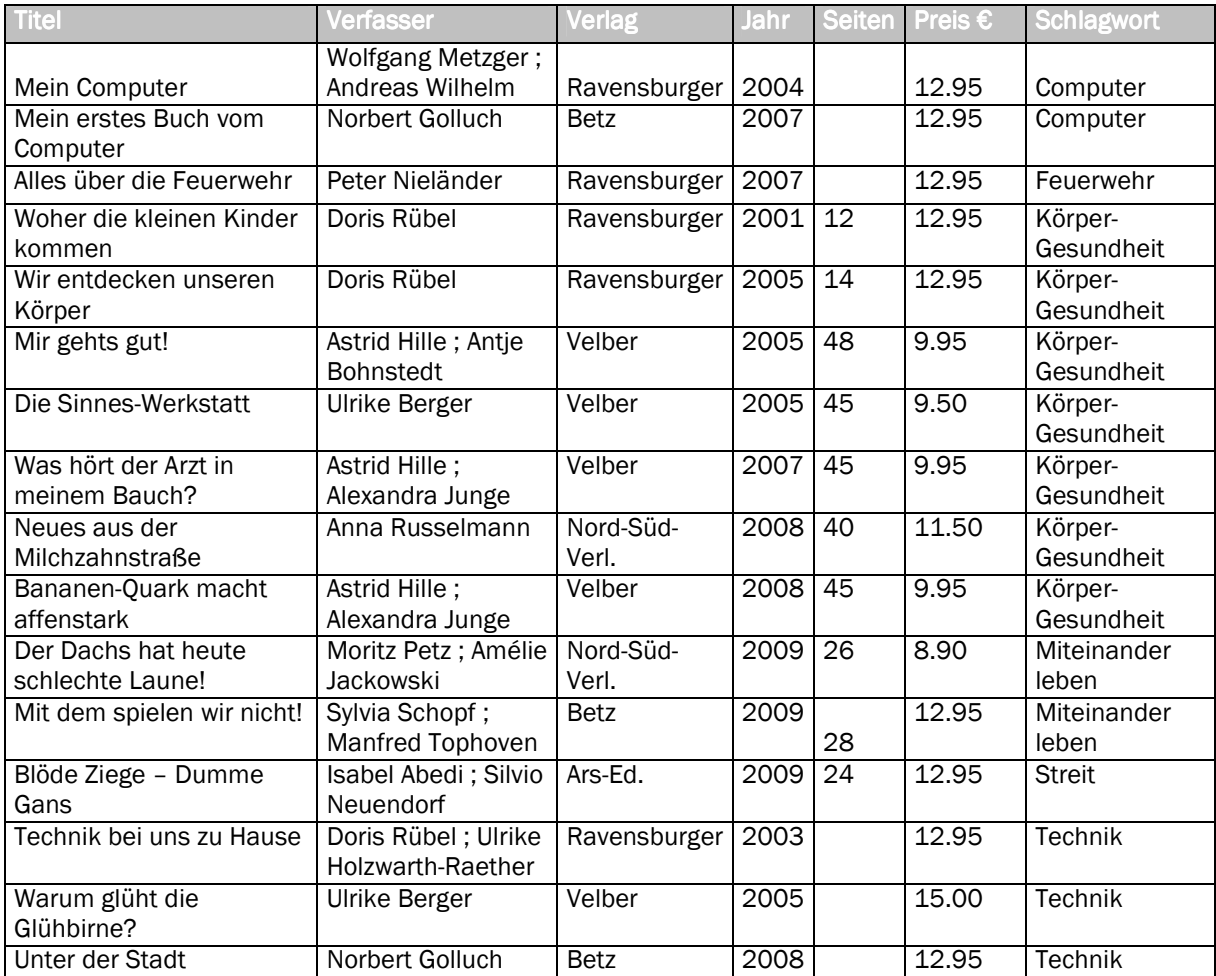

# Aufgabe 2.1 (2 Punkte)

Schreiben Sie eine SQL-Anweisung, welche nur diejenigen Bücher der Verlage "Ravensburger" und "Velber" anzeigt, die nach 2005 erschienen sind. Die Ausgabe soll nach Verlag aufsteigend und anschliessend nach Jahr aufsteigend und anschliessend nach Preis absteigend sortiert werden. Auszugeben sind alle Spalten, die für die Abfrage eine Rolle spielen, sowie die Titel:

# Aufgabe 2.2 (2 Punkte)

Sie finden in einem Programm folgende SQL-Anweisung ohne weiteren Kommentar:

SELECT verfasser, verlag, COUNT(titel) AS anzahl FROM kinderbuecher GROUP BY verfasser, verlag HAVING COUNT(titel) > 1 ORDER BY verfasser ASC;

Welche Resultate liefert diese Anfrage? Füllen Sie die folgende Tabelle aus, inklusive Spaltenbeschriftung. Überflüssige Zeilen und Spalten einfach leer lassen:

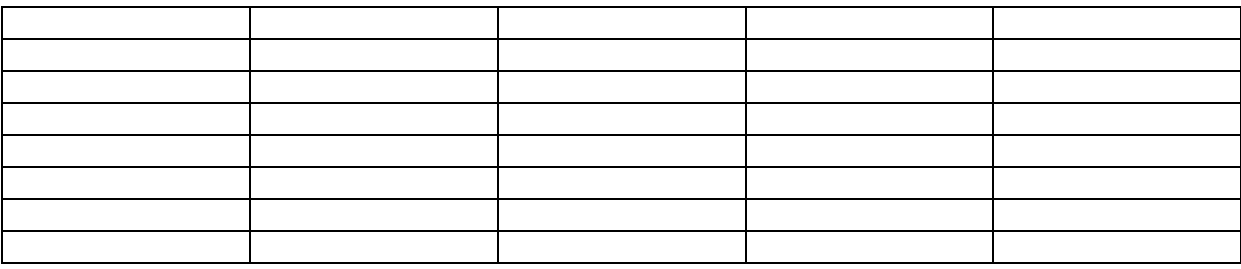

# Aufgabe 2.3 (2 Punkte)

Beschreiben in Sie in Worten präzise, welche Daten die obige Tabelle darstellt:

## Aufgabe 3: Analyse einer Tabelle mit SQL (6 Punkte)

Die Tabelle unten enthält eine Statistik mit Bestellungen von Produkten eines Telekom-Unternehmens. Ähnliche Produkte gibt es bei verschiedenen Telekoms; die Preise sind frei erfunden. Die einzelnen Spalten bedeuten:

- Datum: An welchem Tag die Bestellung erfasst wurde.
- Festnetz: Ob ein analoger Anschluss oder ein digitaler ISDN-Anschluss bestellt wurde.
- **DSL:** Das bestellte Internet-Abonnement.
- **TV: Das bestellte Digital-TV-Abonnement.**
- Kombiangebot: Welches Kombiangebot (mit Rabatt) die Produkte darstellen.
- **Preis: Wie viel die bestellten Produkte kosten.**
- Verarbeitung: Ob die Bestellung vollständig automatisiert verarbeitet werden kann oder ob sie von Mitarbeitern manuell bearbeitet werden muss.
- Bestellkanal: Wie die Bestellung erfasst wurde, in einem Shop der Telekom, durch Direkt Marketing-Mitarbeiter, online durch den Kunden selbst oder durch eine Partner-Firma.

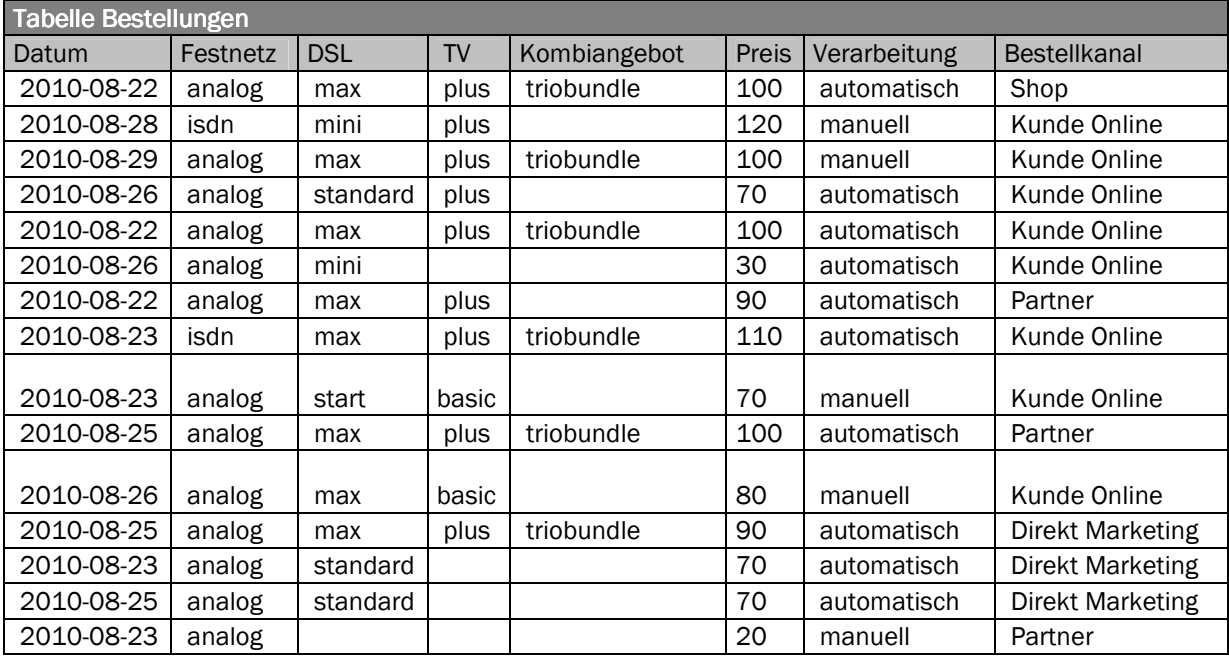

#### Aufgabe 3.1 (2 Punkte)

Für eine Auswertung sollen nur diejenigen Bestellungen angezeigt werden, bei denen der Kunde einen analogen Festnetzanschluss mit DSL Abonnement standard oder max bestellt, und die automatisch verarbeitet werden können. Die Ausgabe soll nach Datum aufsteigend und anschliessend nach Preis absteigend sortiert werden. Die Ausgabe soll die Spalten Festnetz, DSL, Datum, Preis enthalten.

Schreiben Sie eine SQL-Anweisung, die diese Auswertung erstellt:

#### Aufgabe 3.2 (2 Punkte)

Sie finden in einem Programm die folgende SQL-Anweisung : SELECT bestellkanal, kombiangebot, SUM(preis) AS total FROM bestellungen WHERE preis  $\ge$  100 GROUP BY bestellkanal, kombiangebot ORDER BY bestellkanal ASC;

Welche Resultate liefert diese Anfrage? Füllen Sie die folgende Tabelle aus, inklusive Spaltenbeschriftung. Überflüssige Zeilen und Spalten einfach leer lassen:

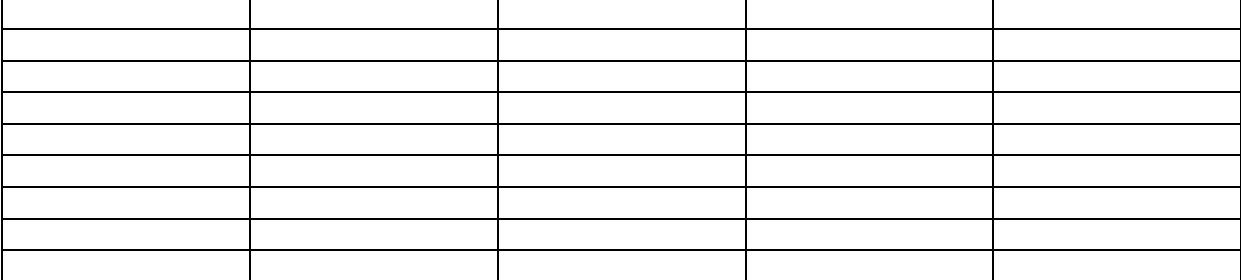

#### Aufgabe 3.3 (2 Punkte)

Beschreiben in Sie in Worten präzise, welche Daten die obige Tabelle darstellt:

# Aufgabe 4: Abfragen über mehrere Tabellen mit SQL (6 Punkte)

Wir betrachten für die folgenden Aufgaben eine kleine Filmdatenbank mit Angaben zu Personen (Schauspielern und Regisseuren), Filmen und wer welche Rolle in den Filmen spielt.

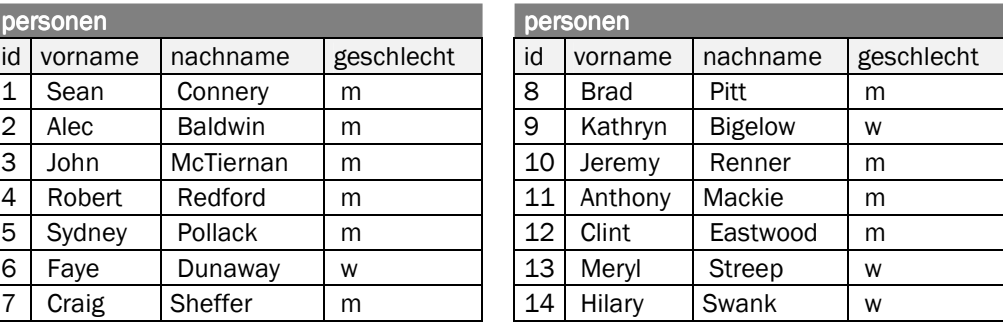

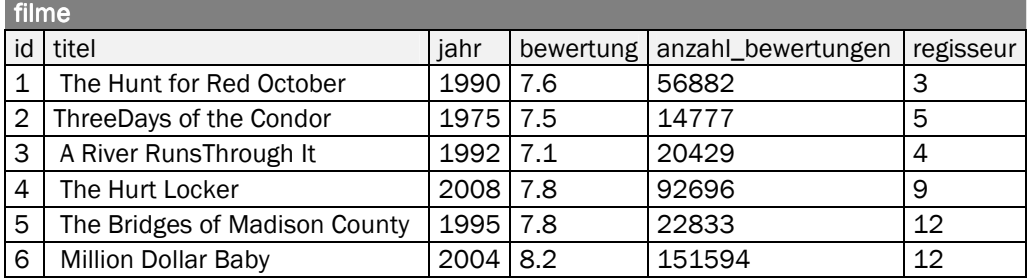

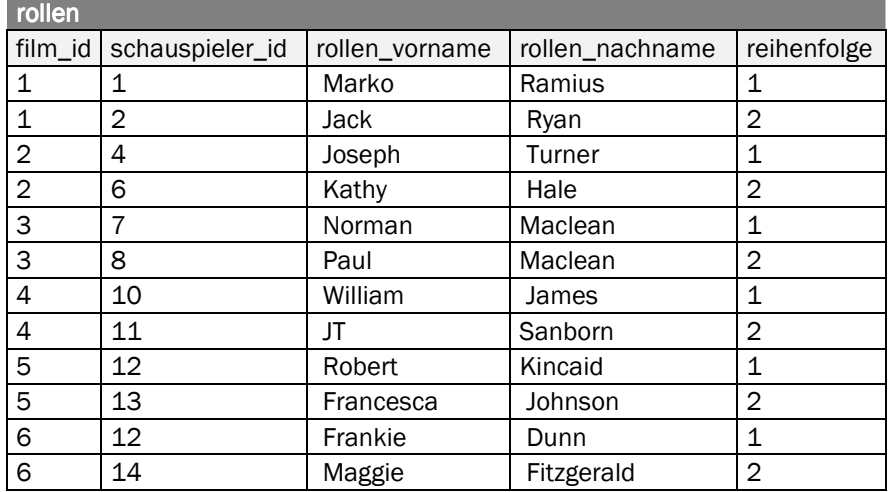

Es gelten folgende Beziehungen:

- filme.regisseur ist ein Fremdschlüssel in die Tabelle personen
- rollen.film\_id ist ein Fremdschlüssel in die Tabelle filme
- rollen.schauspieler\_id ist ein Fremdschlüssel in die Tabelle personen

#### Aufgabe 4.1 (2 Punkte)

Quizfrage: Wer ist der Regisseur des am besten bewerteten Films, wie heisst dieser Film, wann erschien er, und wie ist seine Bewertung?

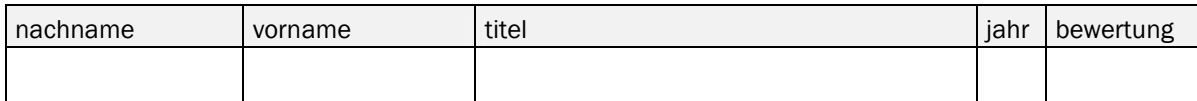

Schreiben Sie eine SQL-Anfrage, um die obige Quizfrage zu beantworten. Ihre Anfrage soll exakt die Daten ausgeben, die für die obige Tabelle benötigt werden:

#### Aufgabe 4.2 (2 Punkte)

Schreiben Sie eine SQL-Anfrage, die für Filme mit einer Bewertung von mindestens 7.5 den Titel und die Bewertung sowie alle Rollenvornamen und Rollennachnamen ausgibt:

#### Aufgabe 4.3 (1 Punkt)

In einem Programm finden Sie folgende SQL-Anweisung:

SELECT DISTINCT regisseur.nachname, regisseur.vorname, film.titel, film.jahr FROM personen regisseur JOIN filme film ON film.regisseur = regisseur.id JOIN rollen rolle ON regisseur.id = rolle.schauspieler\_id;

Welche Resultate liefert diese Anfrage? Füllen Sie die folgende Tabelle aus, inklusive Spaltenbeschriftung. Überflüssige Zeilen und Spalten einfach leer lassen:

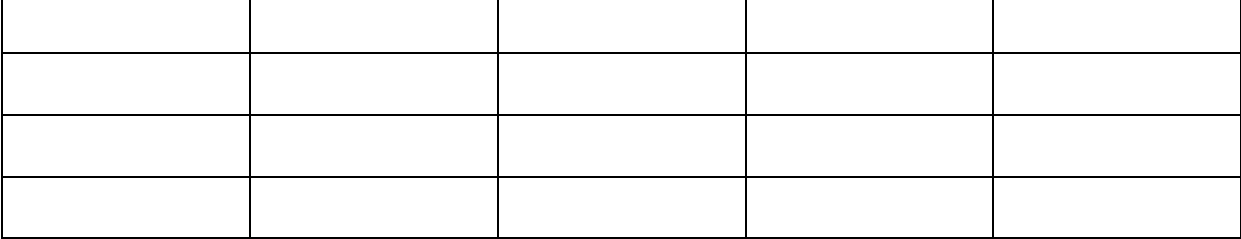

# Aufgabe 4.4 (1 Punkt)

Beschreiben Sie in wenigen Worten präzise, welche Frage die SQL-Anfrage beantwortet:

# Lösungen

### Aufgabe 1: Pivot-Tabellen in Excel (6 Punkte)

#### Mögliche Lösung – Punkte wie folgt:

- 2 Punkt für sinnvolles Beispiel der Daten-Tabelle
- 2 Punkt für korrektes Beispiel der Pivot-Tabelle
- **1 Punkt für Erklärung zu Gruppierung**
- **1 Punkt für Erklärung zu Berechnung**

Stell' Dir vor, Du verkaufst an einer Party Salate, Pizza, Pasta und so weiter. Du führst in einer Tabelle Buch darüber, welches Gericht Du zu welchem Preis verkauft hast, und hälst zusätzlich fest, ob ein Gericht vegetarisch war oder nicht und von welchem Typ (Salat, Pizza, Pasta)

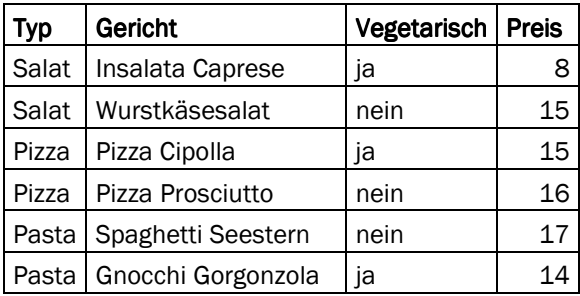

#### Wichtig ist, dass Du die Daten jeder Spalte in jeder Zeile sauber erfasst.

Mit einer Pivot-Tabelle kannst Du jetzt gewisse Dinge auswerten. Zum Beispiel: Wie viel hast Du mit Pasta, wie viel mit Pizza, wie viel mit Salaten eingenommen?

Dazu kannst Du Excel anweisen, nach bestimmten Spalten zu gruppieren. In diesem Beispiel nach der Spalte "Typ".

Anschliessend sagst Du Excel, was auf den Gruppen berechnet werden soll. In unserem Beispiel die Summe der Spalte Preis für alle Gerichte eines bestimmten Typs.

Die resultierende Pivot-Tabelle sieht dann wie folgt aus:

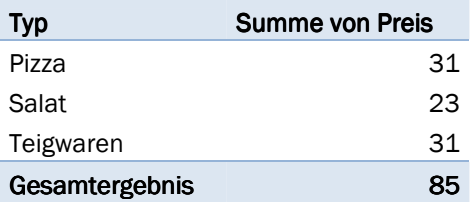

Du kannst auch mehrfach gruppieren, zum Beispiel zuerst nach der Spalte "Typ", dann nach der Spalte "Vegetarisch". So würdest Du sehen, wie viel Du von welchem Typ mit vegetarischen bzw. nichtvegetarischen Gerichten verdient hast.

Und Du kannst auch weitere Dinge berechnen: Nebst Summe die Anzahl, Mittelwert, Minimum, Maximum, …

# Aufgabe 2: Analyse einer Tabelle mit SQL (6 Punkte)

### Aufgabe 2.1 (2 Punkte)

#### Mögliche Lösung: 2 Punkte für >= 2 der Kriterien (Spalten in SELECT; WHERE; ORDER BY), 1 Punkt für >= 1

SELECT verlag, titel, jahr, preis FROM kinderbuecher WHERE ((verlag='Ravensburger') OR (verlag='Velber')) AND (jahr > 2005) ORDER BY verlag ASC, jahr ASC, preis DESC;

# Aufgabe 2.2 (2 Punkte)

#### Lösung: 2 Punkte für >= 3 der Kriterien (Spalten+Spaltenbeschriftung; Verfasser / Verlage korrekt; Anzahlen korrekt), 1 Punkt für >= 1 Kriterien

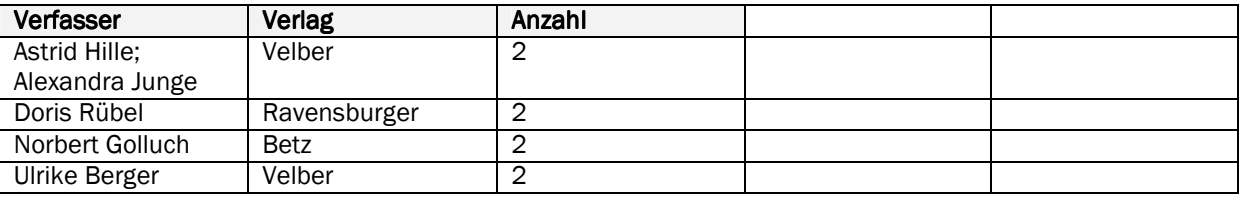

#### Aufgabe 2.3 (2 Punkte)

#### Mögliche Lösung: 2 Punkte für >= 2 Elemente, 1 Punkt 1 Element:

1. Die Tabelle zeigt die Anzahl Bücher für jeden Verfasser pro Verlag (oder anders formuliert: für jeden Verlag pro Verfasser).

2. Es werden nur Gruppen von Verfasser und Verlag mit mehr als einem Buch berücksichtigt.

3. Die Daten werden aufsteigend sortiert nach Verfasser angezeigt.

# Aufgabe 3: Analyse einer Tabelle mit SQL (6 Punkte)

#### Aufgabe 3.1 (2 Punkte)

Mögliche Lösung: 2 Punkte, wenn >= 3 der folgenden Elemente korrekt sind, 1 Punkt für >= 1 Element

- Korrekte Auswahl der Spalten in SELECT …, die Reihenfolge der Spalten spielt keine Rolle
- Korrekte WHERE Klausel, die Reihenfolge der Bedingungen spielt keine Rolle
- **Korrekte ORDER BY Klausel**
- Die exakte SQL Syntax spielt für die Bewertung keine Rolle, sofern klar verständlich ist, was gemeint ist

SELECT datum, festnetz, dsl, preis FROM bestellungen WHERE (festnetz='analog') AND ((dsl='standard') OR (dsl='max')) AND (verarbeitung='automatisch') ORDER BY datum ASC, preis DESC;

#### Aufgabe 3.2 (2 Punkte)

Lösung: 2 Punkte für >= 3 der folgenden Kriterien erfüllt, 1 Punkt für >= 1 Kriterien erfüllt:

- Anzahl Spalten und Spaltenbeschriftungen korrekt
- **EXEC** Zeilen korrekt sortiert
- alle drei Bestellkanäle korrekt
- alle zwei Kombiangebote (leer und triobundle) korrekt
- **Summen korrekt**

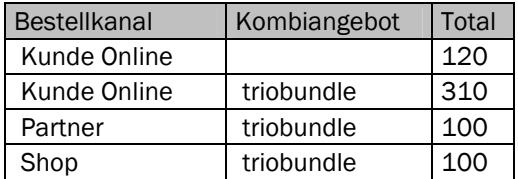

#### Aufgabe 3.3 (2 Punkt)

Mögliche Lösungen: 2 Punkte, wenn alle 3 der 3 Elemente genannt sind, 1 Punkt, wenn >= 2 genannt sind:

1. Die Tabelle zeigt die Summe aller Preise für jeden Bestellkanal pro Kombiangebot (oder anders formuliert: für jedes Kombiangebot pro Bestellkanal).

2. Es werden nur Bestellungen mit einem Wert von mindestens CHF 100.- berücksichtigt.

3. Die Daten werden aufsteigend sortiert nach Bestellkanal angezeigt.

### Aufgabe 4: Abfragen über mehrere Tabellen mit SQL (6 Punkte)

# Aufgabe 4.1 (2 Punkte)

#### Lösung Quizfrage

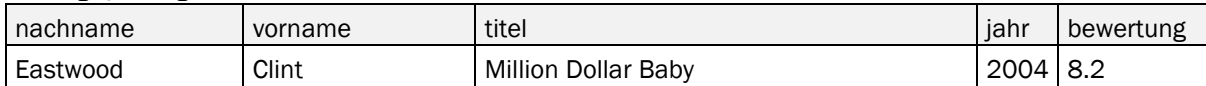

# Mögliche Lösung: 2 Punkte, wenn >=5 der folgenden Kriterien erfüllt, 1 Punkt für >= 3 Kriterien erfüllt

- Quizfrage korrekt beantwortet
- Korrekte Auswahl der Spalten in SELECT … inkl. korrekter Reihenfolge
- Korrekte Angabe erster Tabellen in FROM Klausel ((Nicht-)Verwendung von Alias spielt keine Rolle) Korrekter JOIN (welche Tabelle in FROM, welche in JOIN, spielt keine Rolle) (JOIN-Art spielt auch keine
- Rolle, also ob Kreuzprodukt oder expliziter JOIN)
- Korrekte ORDER BY Klausel
- Angabe von LIMIT 1

Die exakte SQL Syntax spielt für die Bewertung keine Rolle, sofern klar verständlich ist, was gemeint ist

SELECT regisseur.nachname, regisseur.vorname, film.titel, film.jahr, film.bewertung FROM personen regisseur JOIN filme film ON film.regisseur = regisseur.id ORDER BY film.bewertung DESC LIMIT 1

# Aufgabe 4.2 (2 Punkt)

Mögliche Lösung: 2 Punkte, wenn >= 3 der folgenden Kriterien erfüllt; 1 Punkt, wenn >= 2 erfüllt:

- Korrekte Auswahl der Spalten in SELECT …, Reihenfolge spielt keine Rolle
- Korrekte Angabe erster Tabellen in FROM Klausel ((Nicht-)Verwendung von Alias spielt keine Rolle)
- Korrekter JOIN (welche Tabelle in FROM, welche in JOIN, spielt keine Rolle) (JOIN-Art spielt auch keine Rolle, also ob Kreuzprodukt oder expliziter JOIN)
- Korrekte WHERE Klausel

Die exakte SQL Syntax spielt für die Bewertung keine Rolle, sofern klar verständlich ist, was gemeint ist

SELECT film.titel, film.bewertung, rolle.rollen\_nachname, rolle.rollen\_vorname FROM filme film JOIN rollen rolle ON film.id = rolle.film\_id WHERE film.bewertung>= 7.5

# Aufgabe 4.3 (1 Punkt)

Lösung: 1 Punkt, wenn mindestens zwei Filme korrekt angegeben sind (Reihenfolge ist irrelevant):

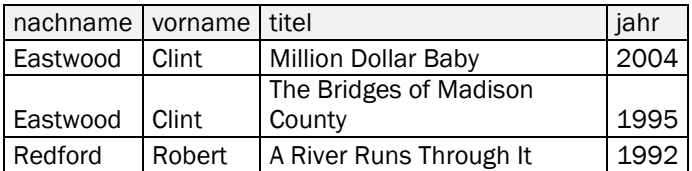

# Aufgabe  $4.4$  (1 Punkt)

Mögliche Lösung: 1 Punkt, wenn mindestens 1 der beiden folgenden Kriterien erfüllt ist:

- Es geht um Personen, die sowohl Schauspieler als auch Regisseure sind.
- Es geht um die Filme dieser Personen.

In welchen Filmen hat der Regisseur gleichzeitig auch eine Rolle gespielt?